## Get PDF

# WHAT THE PLUS!: GOOGLE+ FOR THE REST OF US

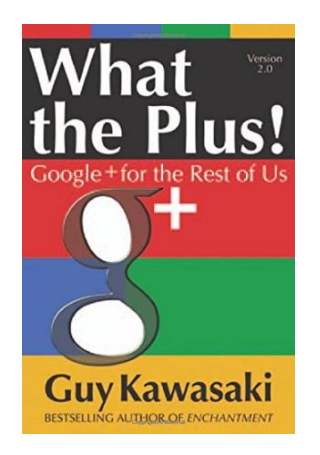

## Read PDF What the Plus!: Google+ for the Rest of Us

- Authored by Guy Kawasaki
- Released at -

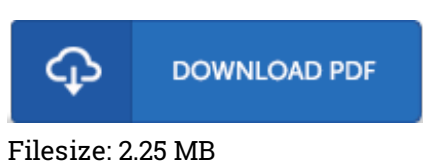

To read the document, you will have Adobe Reader application. If you do not have Adobe Reader already installed on your computer, you can download the installer and instructions free from the Adobe Web site. You could obtain and keep it for your personal computer for in the future examine. Remember to click this download link above to download the e-book.

### Reviews

This ebook is indeed gripping and fascinating. it had been writtern really properly and helpful. I am very easily could possibly get <sup>a</sup> satisfaction of reading <sup>a</sup> published publication.

#### -- Maude Ritchie

A must buy book if you need to adding benefit. I am quite late in start reading this one, but better then never. You may like just how the article writer compose this ebook. -- Prof. Elliott Dickinson

This is basically the finest publication i actually have go through till now. We have read and i also am confident that i am going to likely to read through again once more in the foreseeable future. It is extremely difficult to leave it before concluding, once you begin to read the book. -- Prof. Adell Lubowitz